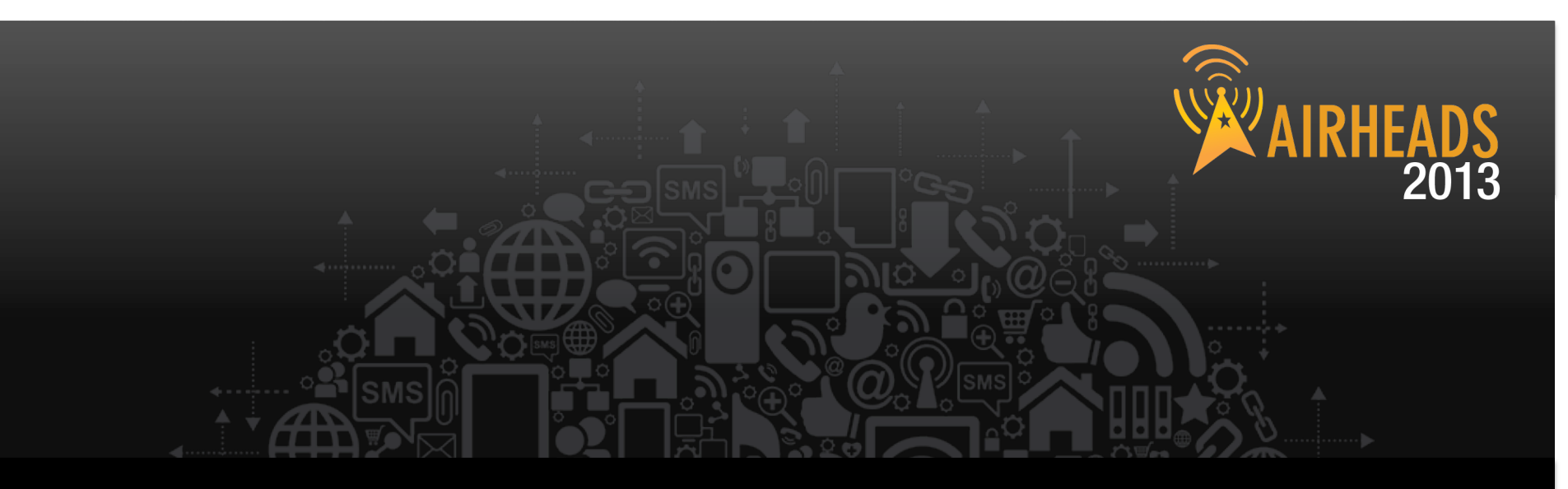

### **Practical Cryptography, Certificates, and 802.1X**

**Jon Green Rich Langston November 2012**

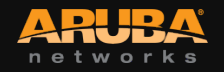

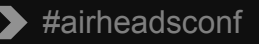

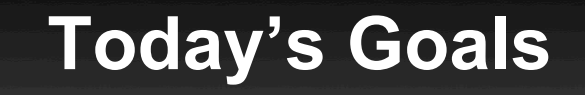

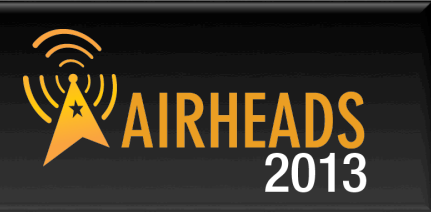

- **Give a** *basic* **background in cryptography and public key infrastructure** 
	- What is symmetric key crypto?
	- What is asymmetric key crypto?
	- What are certificates and PKI?
- **Show how to use public certs with our controller**
- **Show how these two come together to create 802.1x**

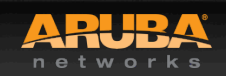

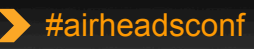

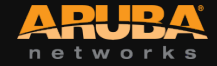

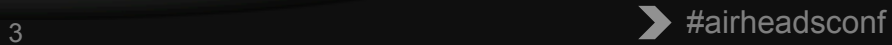

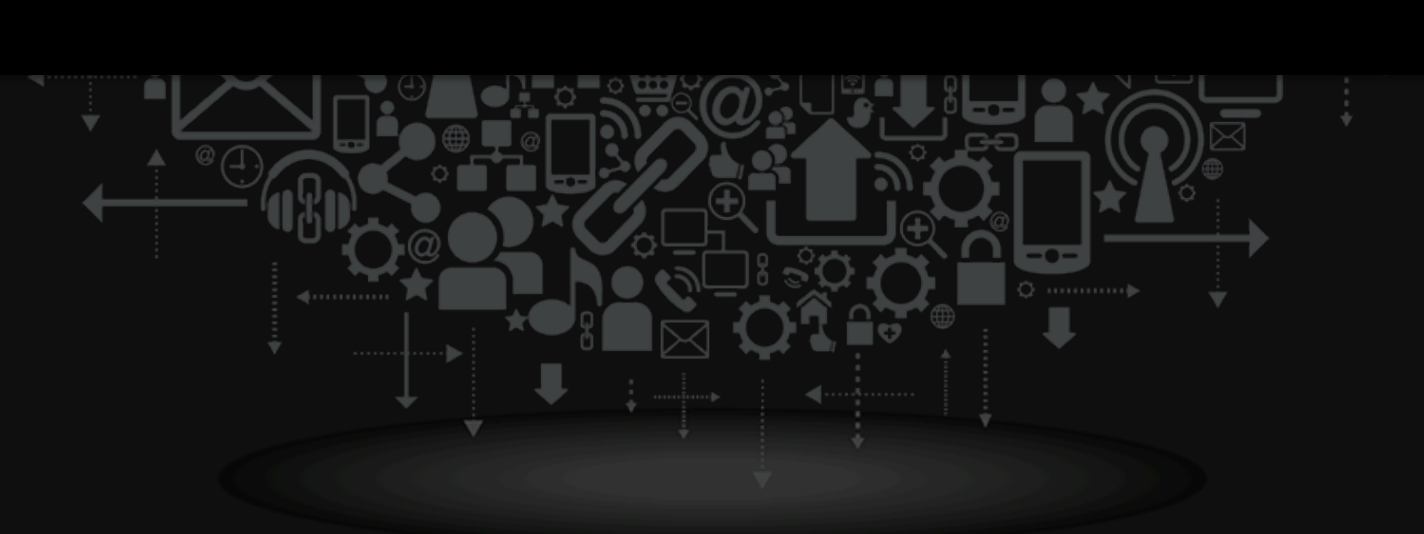

### Cryptography Primer

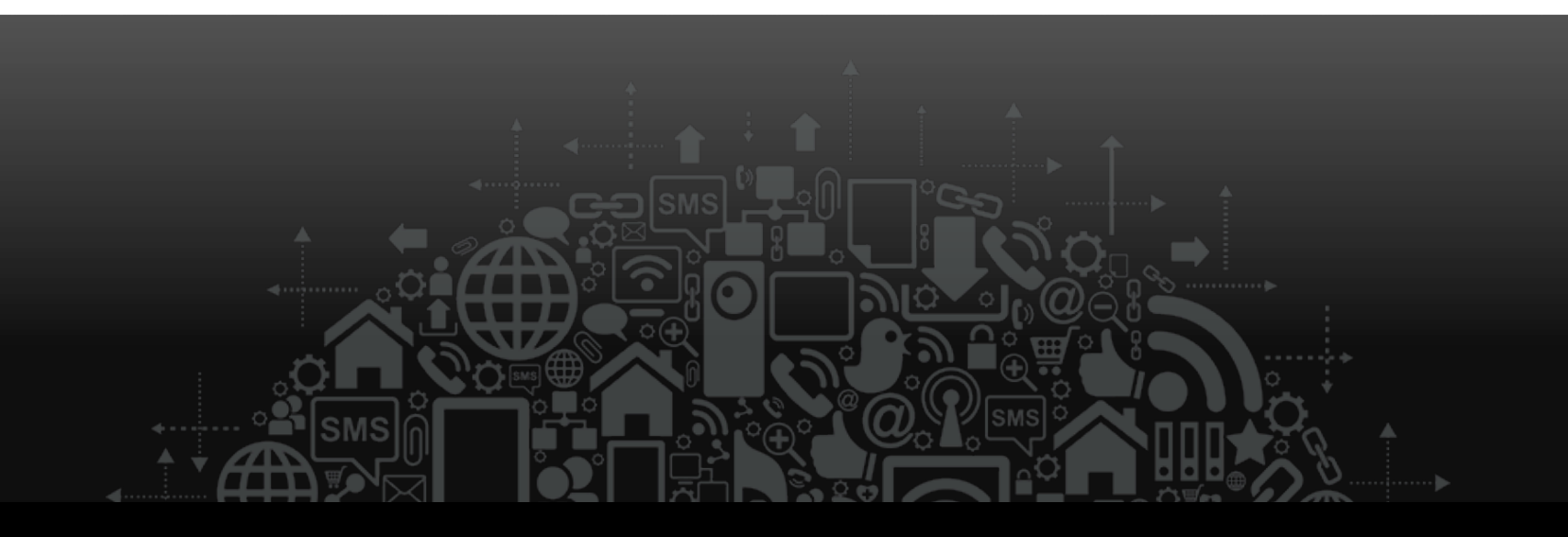

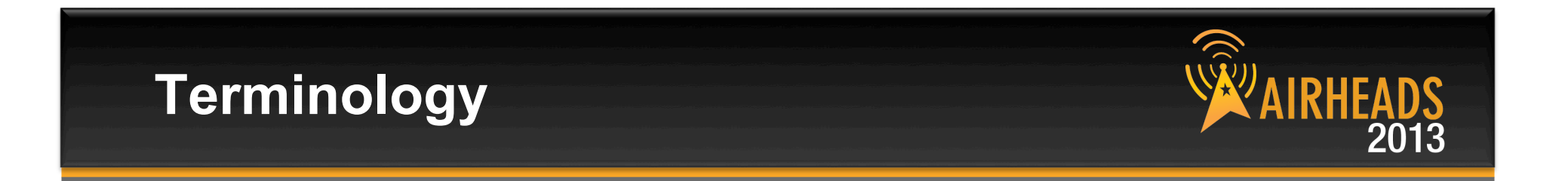

- *Plain text* **is normal, unencrypted text**
- **A** *Cipher* **is an encryption technique**
- *Cipher Text* **is the unreadable output on the Cypher**

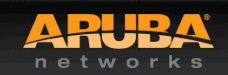

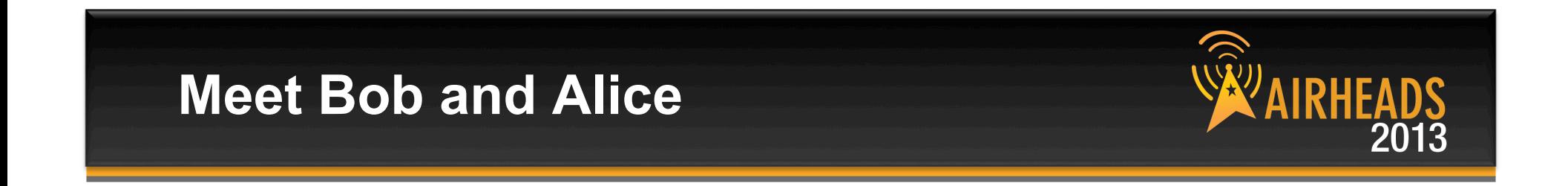

• **Bob and Alice are traditionally used in examples of cryptography** 

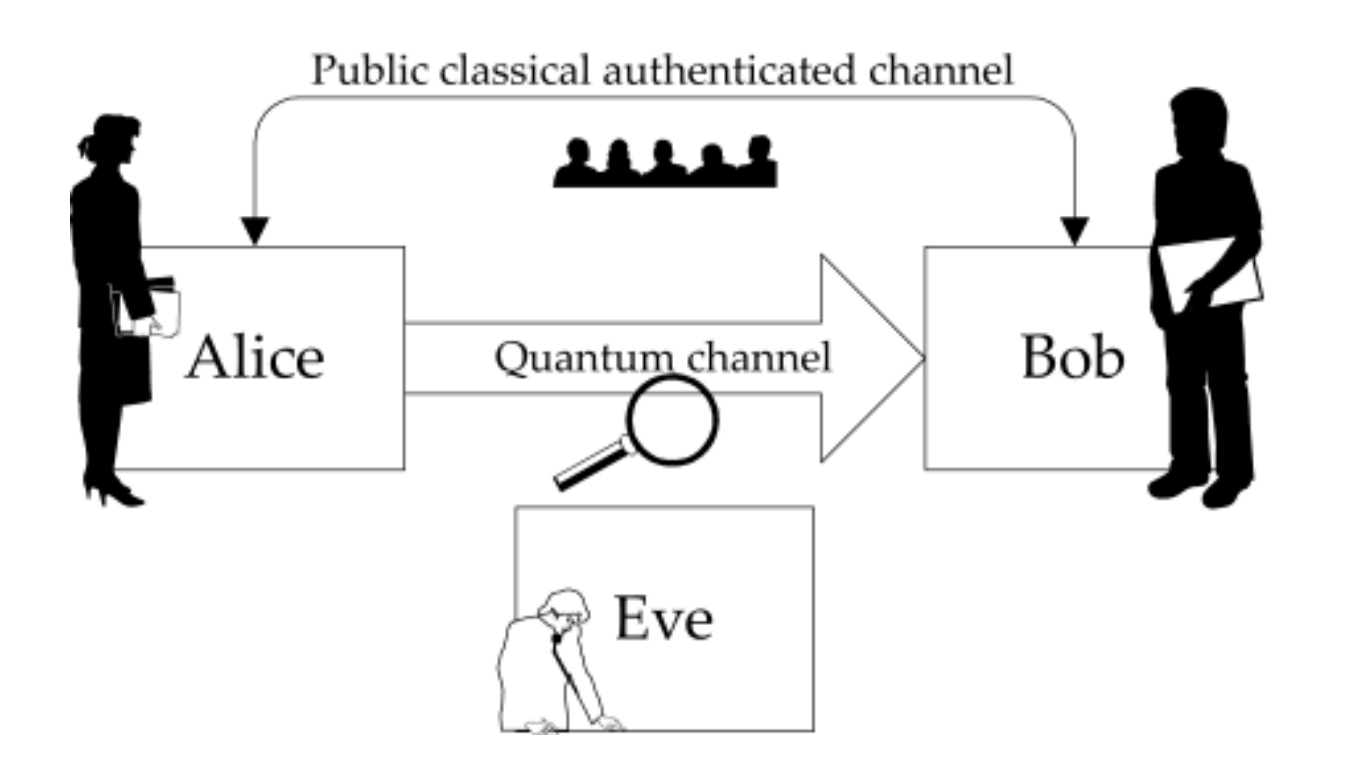

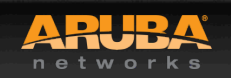

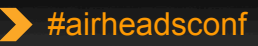

### **Meet The New Bob, Alice, and Eve**

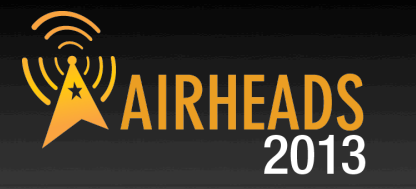

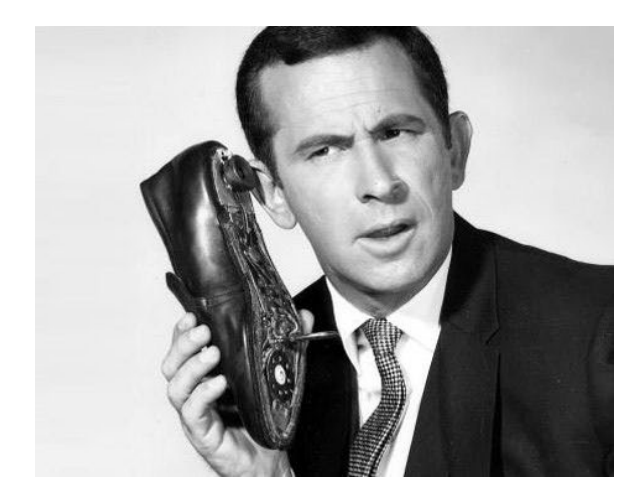

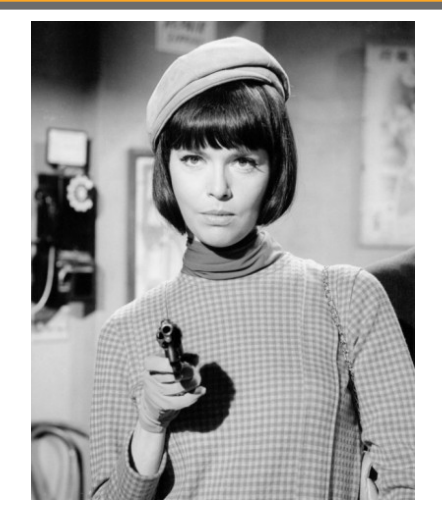

Max, aka "Bob" Agent 99, aka "Alice"

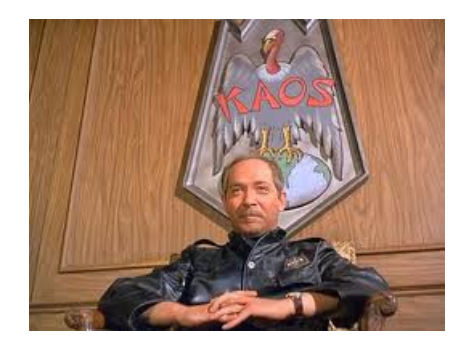

Konrad of Kaos, aka "Eve"

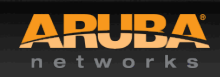

© Copyright 2013. Aruba Networks, Inc. ONFIDENTIAL<br>O Copyright 2013. Aruba Networks, Inc.<br>Il rights reserved

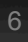

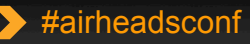

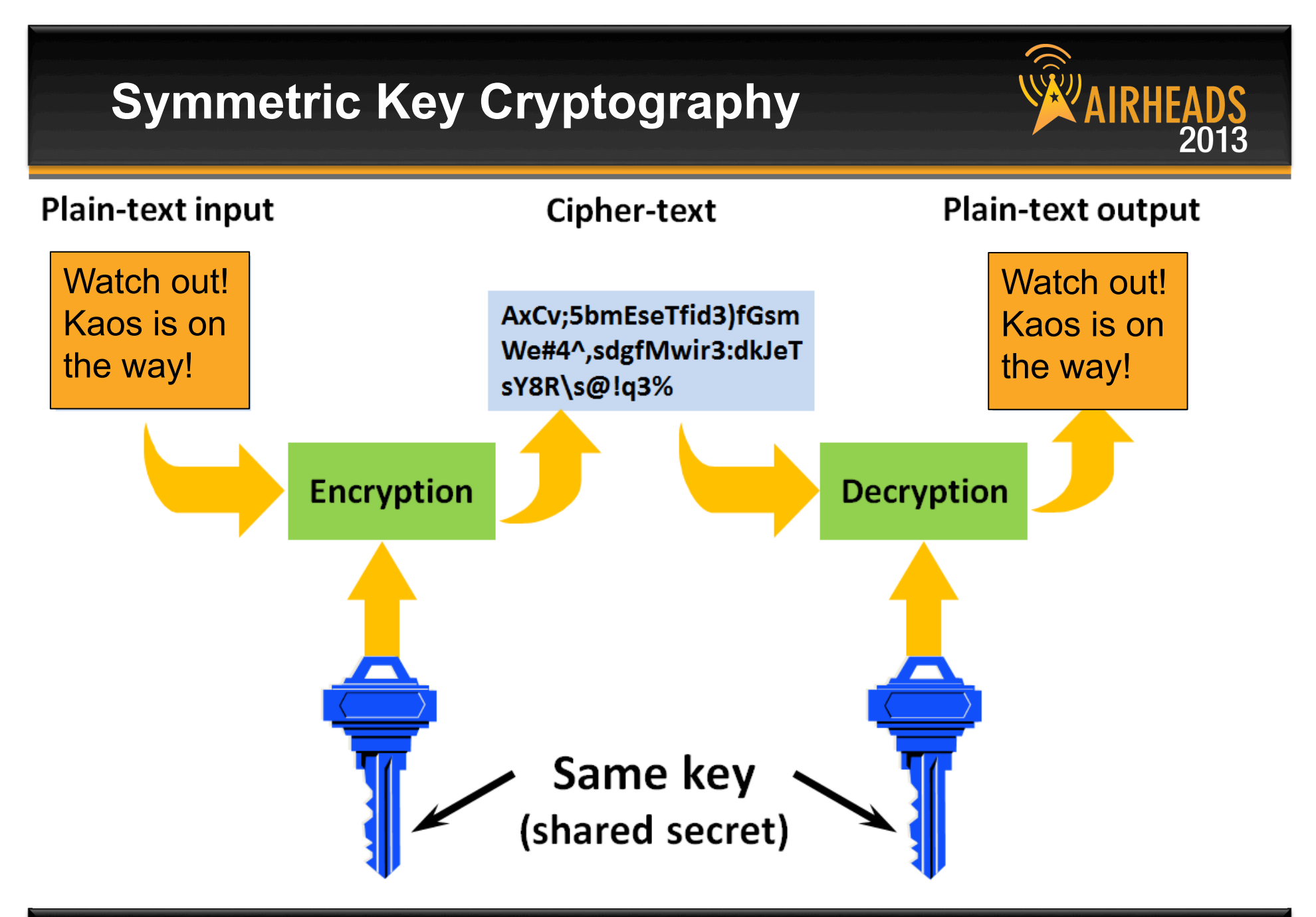

etwor

© Copyright 2013. Aruba Networks, Inc. Copyright 2013. Aruba Networks, Inc. **All rights reserved and an analyzing of the copyright 2013.** Aruba Networks, Inc. **7**<br>All rights reserved

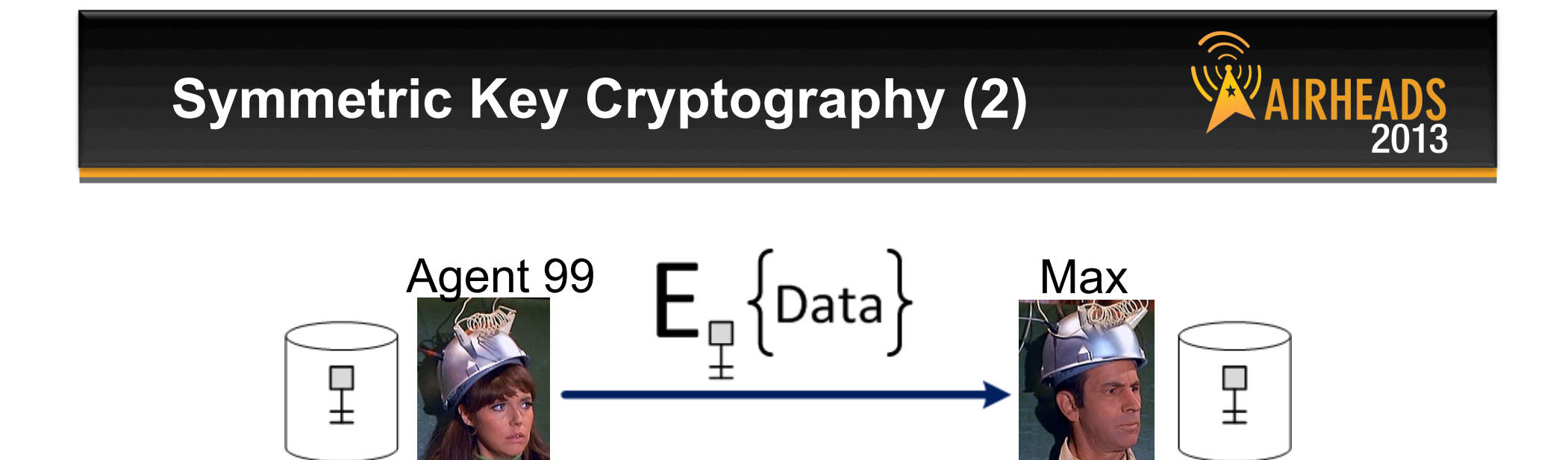

- Strength:
	- Simple and very fast (order of 1000 to 10000 faster than asymmetric mechanisms)
- Weakness:
	- Must agree the key beforehand
	- How to securely pass the key to the other party?
- Examples: AES, 3DES, DES, RC4
- AES is the current "gold standard" for security

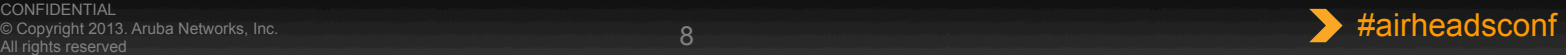

#### **Public Key Cryptography (Asymmetric)**  2013

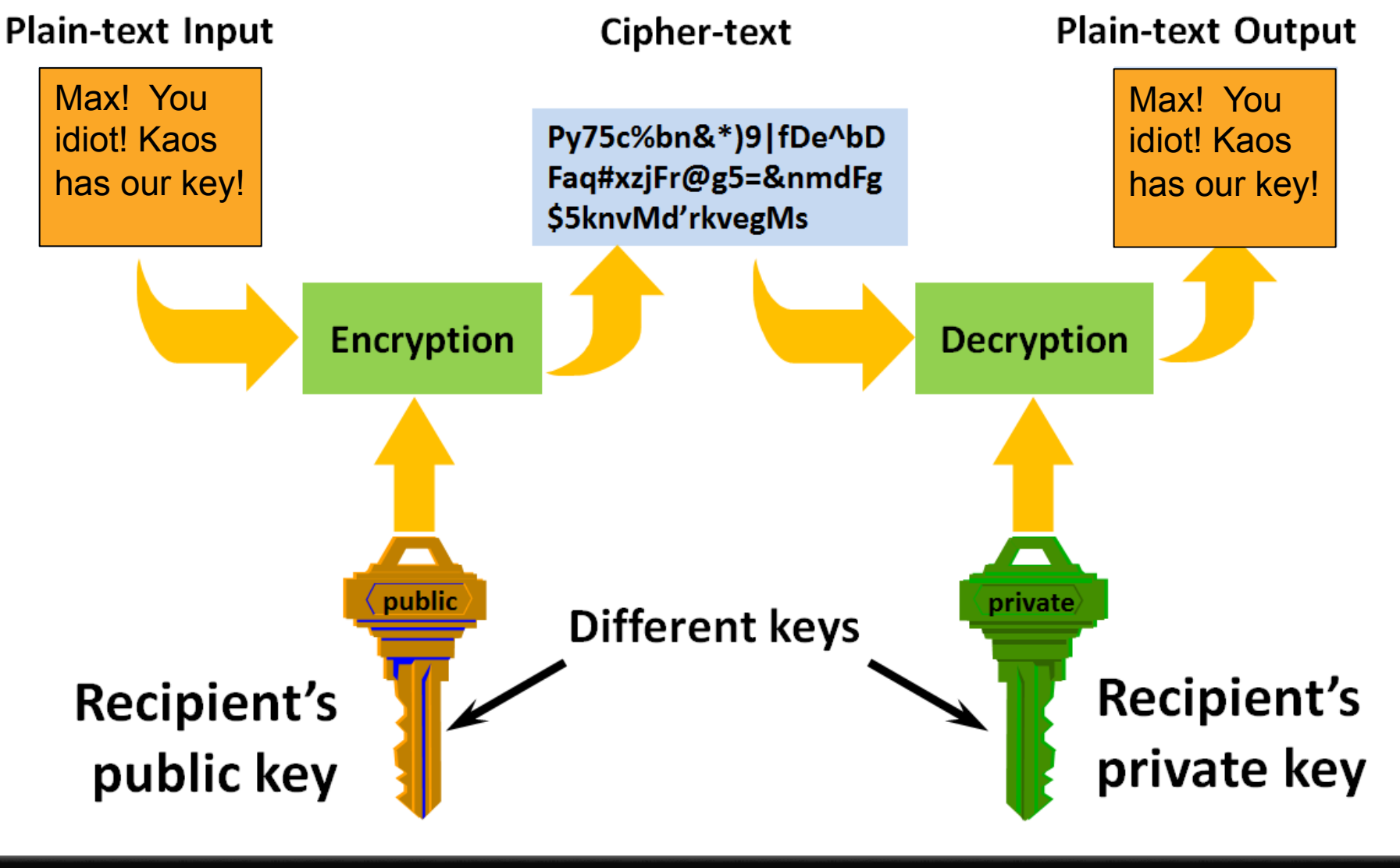

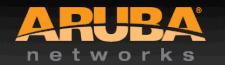

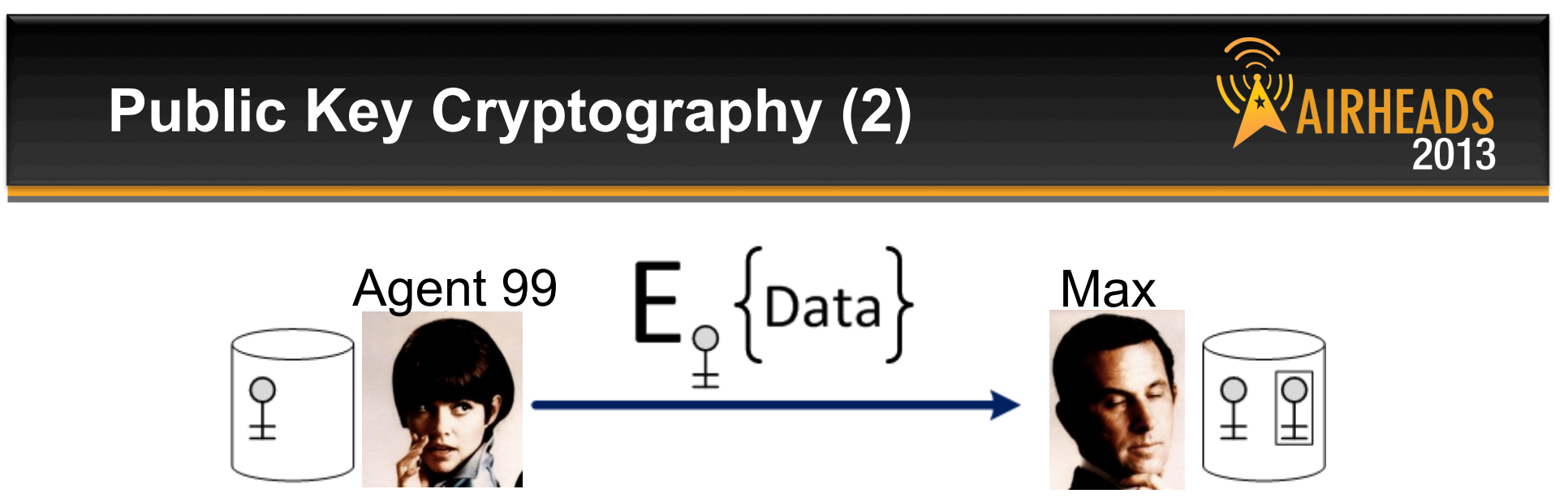

- Strength
	- $-$  Solves problem of passing the key Anyone can use the public key to encrypt a message, but only recipient can decrypt
	- $-$  Allows establishment of trust context between parties
- Weakness:
	- Slow (MUCH slower than symmetric)
	- Problem of trusting public key (what if I've never met you?)
- Examples: RSA, DSA, ECDSA

![](_page_9_Picture_11.jpeg)

![](_page_10_Picture_0.jpeg)

![](_page_10_Figure_1.jpeg)

- Randomly generate "session" key
- Encrypt data with "session" key (symmetric key cryptography)
- Encrypt "session" key with recipient's public key (public key cryptography)

![](_page_10_Picture_8.jpeg)

### **Hash Function**

![](_page_11_Picture_1.jpeg)

![](_page_11_Figure_2.jpeg)

- **Properties** 
	- it is easy to compute the hash value for any given message
	- it is infeasible to find a message that has a given hash
	- it is infeasible to find two different messages with the same hash
	- it is infeasible to modify a message without changing its hash
- Ensures message integrity
- Also called message digests or fingerprints
- Examples: MD5, SHA1, SHA2 (256/384/512)

![](_page_11_Picture_11.jpeg)

![](_page_11_Picture_14.jpeg)

![](_page_12_Picture_0.jpeg)

![](_page_12_Figure_1.jpeg)

- Combines a hash with an asymmetric crypto algorithm
- The sender's private key is used in the digital signature operation
- Digital signature calculation:

$$
S_{\text{max}}\{\text{Data}\} == \text{ Data} + E_{\text{max}}\{\text{H(Data)}\}
$$

![](_page_12_Picture_6.jpeg)

### **Summary: Security Building Blocks**

#### • **Encryption provides**

– confidentiality, can provide authentication and integrity protection

#### • **Checksums/hash algorithms provide**

- integrity protection, can provide authentication
- **Digital signatures provide**

### Buy this Book!

– authentication, integrity protection, and non-repudiation

#### • **For more info:**

![](_page_13_Picture_9.jpeg)

Cryptography Decrypted [Paperback] H. X. Mel (Author), Doris M. Baker (Author) AAAAA M (39 customer reviews)

#### List Price: \$54.99

Price: \$38.36 & this item ships for FREE with Super Saver Shipping. Details You Save: \$16.63 (30%)

Only 15 left in stock (more on the way). Ships from and sold by Amazon.com. Gift-wrap available.

Want it delivered Wednesday, October 31? Order it in the next 21 hours and 46 minutes, ar

33 new from \$30.00 43 used from \$14.88

FREE TWO-DAY SHIPPING FOR COLLEGE STUDENTS amazonstudent **Learn more** 

![](_page_13_Picture_17.jpeg)

**CONFIDENTIAL** © Copyright 2013. Aruba Networks, Inc. Copyright 2013. Aruba Networks, Inc.<br>© Copyright 2013. Aruba Networks, Inc. 2013 **14 airheadsconf** 

![](_page_13_Picture_20.jpeg)

![](_page_14_Picture_0.jpeg)

### **Certificates, Trust & PKI**

![](_page_14_Picture_2.jpeg)

![](_page_14_Picture_3.jpeg)

### **What is a Certificate?**

- A certificate is a digitally signed statement that binds a public key to some identifying information
	- $-$  The signer of the certificate is called its issuer
	- $-$  The entity talked about in the certificate is the subject of the certificate
- Certificates in the real world
	- Any type of license, government-issued ID's, membership cards, ...
	- $-$  Binds an identity to certain rights, privileges, or other identifiers

![](_page_15_Picture_9.jpeg)

![](_page_15_Picture_10.jpeg)

![](_page_15_Picture_11.jpeg)

**NEW YORK STATE** 

**DRIVER LICENSE** D: 012 345 678 **APLE LICENSE** 

### **What is a Certificate? (2)**

![](_page_16_Figure_1.jpeg)

**CONFIDENTIAL** Copyright 2013. Aruba Networks, Inc. **And The School School School School School School School School School School School School School School School School School School School School School School School School School S** 

![](_page_16_Picture_5.jpeg)

![](_page_17_Picture_0.jpeg)

- Agent 99 will believe Max's public key belongs to Max if Agent 99 trusts the issuer of Max's certificate to make key-name binding statements
- How can we convince Agent 99 to trust the issuer of Max's certificate?
- Solution: Agent 99 must implicitly trust *some* set of public keys
	- $-$  Once she does that, those public keys can introduce other public keys to her (hierarchical model)

![](_page_17_Picture_5.jpeg)

![](_page_17_Picture_8.jpeg)

![](_page_18_Figure_0.jpeg)

![](_page_19_Picture_0.jpeg)

- **Normally, self-signed root CAs are created, then these create subordinate CAs**
- **Once subordinate CAs have been created, the root is taken offline** 
	- If the root is compromised, the trust model is broken and the bad guys can fool you into trusting a cert that is bogus

![](_page_19_Picture_4.jpeg)

### **Certificate Authority Best Practices**

![](_page_20_Picture_1.jpeg)

![](_page_20_Picture_2.jpeg)

![](_page_20_Picture_3.jpeg)

#### Symantec/VeriSign Data Center

![](_page_20_Picture_5.jpeg)

**CONFIDENTIAL** © Copyright 2013. Aruba Networks, Inc.<br>All rights reserved All rights reserved 21 #airheadsconf

![](_page_20_Picture_7.jpeg)

![](_page_20_Picture_8.jpeg)

### **Who do you trust?**

![](_page_21_Picture_1.jpeg)

#### Windows: Start->Run->certmgr.msc

![](_page_21_Picture_24.jpeg)

![](_page_21_Picture_4.jpeg)

![](_page_21_Picture_7.jpeg)

![](_page_22_Picture_0.jpeg)

![](_page_22_Picture_1.jpeg)

• **Windows Server includes a domain-aware CA – why not just use it?** 

#### • **Disadvantages:**

- PKI is complex. Might be easier to let Verisign/Thawte/etc. do it for you.
- *Nobody outside your Windows domain will trust your certificates*

### • **Advantages:**

- Less costly
- Better security possible. Low chances of someone outside organization getting a certificate from your internal PKI

![](_page_22_Picture_9.jpeg)

![](_page_22_Picture_12.jpeg)

### **ClearPass as a CA**

![](_page_23_Picture_1.jpeg)

#### • **Only intended for BYOD – not a general-purpose CA**

- No Web enrollment interface
- No manual enrollment interface
- Limited (BYOD-focused) policy controls
- **Recommendation: Use for deploying BYOD certs which have limited applicability** 
	- Valid for WLAN access to a limited access zone
	- Not valid for other enterprise services (email, VPN, app signon, etc.)

![](_page_23_Picture_9.jpeg)

![](_page_23_Picture_11.jpeg)

### **Public Key Infrastructure (3)**

![](_page_24_Picture_1.jpeg)

- Agent Agent 99 trusts Max's public key if there is a valid chain of certificates from Max's public key to a root CA that Agent 99 implicitly trusts
	- Web browsers also check DNS hostname  $==$ certificate Common Name (CN)
- **Chain Building & Validation**

![](_page_24_Picture_5.jpeg)

![](_page_24_Picture_6.jpeg)

### **Certificate Validity**

![](_page_25_Picture_1.jpeg)

![](_page_25_Picture_2.jpeg)

**CONFIDENTIAL** Copyright 2013. Aruba Networks, Inc. **And The School School School School School School School School School School School School School School School School School School School School School School School School School S** 

![](_page_25_Picture_5.jpeg)

2013

![](_page_26_Picture_0.jpeg)

![](_page_26_Picture_1.jpeg)

- **With the latest version of Apple TV iOS, WPA2 Enterprise can be used**
- **However, the Apple TV does not have a clock**
- **So when it is rebooted, it thinks it is January, 1970, aka the "epoch"**
- **It will not authenticate successfully because it will not trust the network's cert is valid**
- **NTP must complete first to fix the time**

![](_page_26_Picture_7.jpeg)

![](_page_27_Picture_0.jpeg)

![](_page_27_Picture_1.jpeg)

- **Can be used by the** *client* **(e.g. web browser) to verify server's certificate validity** 
	- OCSP URL is read from server certificate's AIA field
- **Can be used by the** *server* **(e.g. mobility controller) to verify client's certificate validity** 
	- OCSP URL is most often configured on the server to point to specific OCSP responders
- **OCSP transactions use HTTP for transport protocol**
- **Important: Nonce Extension required for replay prevention** 
	- Some public CAs don't like this…

![](_page_27_Picture_9.jpeg)

![](_page_27_Picture_12.jpeg)

### **OCSP – Two Variants**

![](_page_28_Picture_1.jpeg)

### • **OCSP Direct Trust Model**

- Each OCSP responder has an OCSP Responder certificate
- Each Responder cert must be installed on relying party (controller)
- ArubaOS only supports a single Responder cert problem for redundancy

### • **OCSP Delegated Trust Model**

- OCSP responder has an OCSP Responder cert issued by each issuing CA for which it can respond
- Relying party checks to see that OCSP response is signed by a known cert
- Requires each issuing CA cert to be installed on relying party (controller) because chaining is not supported
- Requires ArubaOS 6.1.4.1-FIPS or ArubaOS 6.3+

![](_page_28_Picture_11.jpeg)

![](_page_28_Picture_14.jpeg)

### **For More Info**

![](_page_29_Picture_1.jpeg)

![](_page_29_Picture_2.jpeg)

![](_page_29_Picture_3.jpeg)

![](_page_29_Picture_6.jpeg)

![](_page_30_Picture_0.jpeg)

### Aruba Certificate Operations

![](_page_30_Figure_2.jpeg)

![](_page_30_Picture_3.jpeg)

![](_page_31_Picture_1.jpeg)

–Used by controller to authenticate to the client (EAP-TLS, PEAP, Web)

### • **CA Certificate**

–Used by controller to validate client certificate (EAP-TLS only)

### • **Client Certificate**

–Used by client to authenticate to the network (EAP-TLS only)

![](_page_31_Picture_7.jpeg)

![](_page_32_Picture_0.jpeg)

![](_page_32_Picture_1.jpeg)

### • **PEM / PKCS#7**

– Contains a certificate in base64 encoding (open in a text editor)

### • **DER**

– Contains a certificate in binary encoding

### • **PFX / PKCS#12**

– Contains a certificate AND private key, protected by a password

![](_page_32_Picture_8.jpeg)

![](_page_32_Picture_10.jpeg)

![](_page_33_Picture_1.jpeg)

- **Private key stays on controller**
- **CSR is sent to CA** 
	- –How this works depends on the CA type
- **CA issues certificate in PEM/CER or DER format**
- **Certificate is uploaded to controller**
- **Controller puts certificate back together with private key automatically**

![](_page_33_Picture_8.jpeg)

![](_page_33_Picture_11.jpeg)

# **Generating Certificate Signing Request AIRHEADS**

![](_page_34_Picture_16.jpeg)

### **Send CSR to your CA of choice**

![](_page_35_Picture_1.jpeg)

![](_page_35_Picture_2.jpeg)

### **Uploading Certificates**

![](_page_36_Picture_1.jpeg)

**MANAGEMENT** General Administration  $\angle$  Certificates **SNMP** 

Logging

Clock

**Guest Provisioning** 

![](_page_36_Picture_43.jpeg)

![](_page_36_Picture_7.jpeg)

![](_page_36_Picture_9.jpeg)

![](_page_37_Picture_0.jpeg)

![](_page_38_Picture_0.jpeg)

### Putting it all together: 802.1X

![](_page_38_Figure_2.jpeg)

![](_page_38_Picture_3.jpeg)

### **Authentication with 802.1X**

- **Authenticates users before granting access to L2 media**
- **Makes use of EAP (Extensible Authentication Protocol)**
- **802.1X authentication happens at L2 – users will be authenticated before an IP address is assigned**

![](_page_39_Picture_83.jpeg)

![](_page_39_Picture_5.jpeg)

### **Sample EAP Transaction**

![](_page_40_Picture_1.jpeg)

## **2-stage process**

#### – Outer tunnel establishment

– Credential exchange happens inside the encrypted

![](_page_40_Picture_6.jpeg)

![](_page_40_Picture_9.jpeg)

### **802.1X Acronym Soup**

![](_page_41_Picture_1.jpeg)

### **PEAP (Protected EAP)**

- Uses a digital certificate on the network side
- Password or certificate on the client side

### **EAP-TLS (EAP with Transport Level Security)**

- Uses a certificate on network side
- Uses a certificate on client side

### **TTLS (Tunneled Transport Layer Security)**

- Uses a certificate on the network side
- Password, token, or certificate on the client side

### **EAP-FAST**

- Cisco proprietary
- Do not use known security weaknesses

![](_page_41_Picture_14.jpeg)

![](_page_41_Picture_17.jpeg)

![](_page_42_Figure_0.jpeg)

![](_page_42_Picture_4.jpeg)

![](_page_43_Figure_0.jpeg)

![](_page_43_Picture_4.jpeg)

![](_page_44_Picture_0.jpeg)

### **Configure Supplicant Properly**

![](_page_45_Picture_82.jpeg)

© Copyright 2013. Aruba Networks, Inc.

etworks

- **Configure the Common Name of your RADIUS server (matches CN in server certificate)**
- **Configure trusted CAs (an in-house CA is better than a public CA)**
- **ALWAYS validate the server certificate**
- **Do not allow users to add new CAs or trust new servers**
- **Enforce with group policy**

![](_page_45_Picture_7.jpeg)

2013

### **Authentication Sources**

### • **PEAP Termination**

- Authentication against whatever AAA server has been configured (RADIUS, internal DB, LDAP)
- If LDAP is used, use GTC as the inner EAP method

### • **EAP-TLS Termination**

- If client certificate is valid and not revoked, client will be authenticated
- Optional: Look up certificate name in RADIUS/LDAP (configure 'aaa authentication dot1x cert-cn-lookup)

![](_page_46_Picture_7.jpeg)

![](_page_46_Picture_8.jpeg)

⊽

![](_page_46_Picture_11.jpeg)

### **Multi-Factor 802.1X Authentication?**

### • **Sequenced authentication**

- Machine credential followed by user credential
- Sequencing must be tracked by auth server (CPPM)
- Supported in Windows domain environment…. but nowhere else
- Timing / user behavior dependencies

### • **Hardware tokens**

- Viable option, but users don't like them…
- Use EAP-GTC, EAP-POTP
- RSA supplicant available

### • **Stacked authentication**

- Machine and user credential in same EAP transaction
- Theoretically possible, but not supported by any known supplicant

![](_page_47_Picture_13.jpeg)

![](_page_47_Picture_16.jpeg)

![](_page_48_Picture_0.jpeg)

- **Short answer: Yes because of things like rainbow tables, distributed cracking, fast GPUs, etc.**
- **This is why we use MSCHAPv2** *inside* **a TLS tunnel for Wi-Fi**
- **Still using PPTP for VPN? Watch out…**

![](_page_48_Picture_4.jpeg)

![](_page_49_Picture_0.jpeg)

- **The problem: Today's password-based auth exposes password hashes to a possibly unknown entity**
- **Goal of PWD: Mutual authentication using a password**
- **Both sides prove they possess the password without actually** *exposing* **the password or a password derivative**
- **Developed by Dan Harkins of Aruba Networks standardized in RFC xxx**

![](_page_49_Picture_5.jpeg)

![](_page_49_Picture_7.jpeg)

![](_page_50_Picture_0.jpeg)

- **Some slides stolen from: http://cevi-users.cevi.be/Portals/ceviusers/ images/default/Userdag-20101125-Certs.pptx**
- **Some others stolen from: http://acs.lbl.gov/~mrt/talks/secPrimer.ppt**
- **Get Smart images used without permission**

![](_page_50_Picture_4.jpeg)

![](_page_51_Picture_0.jpeg)

### **The Airheads Challenge Use Unlock Code "CRYPTO" To get the quiz for this session Login to play at community.arubanetworks.com**

![](_page_51_Picture_2.jpeg)

![](_page_51_Picture_3.jpeg)

![](_page_52_Picture_0.jpeg)

![](_page_52_Picture_1.jpeg)

JOIN: community.arubanetworks.com FOLLOW: @arubanetworks **DISCUSS: #airheadsconf** 

![](_page_52_Picture_3.jpeg)

![](_page_52_Picture_4.jpeg)